## **Deep Learning untuk Prediksi Gerbang XOR**

Oleh: Tim IO-T.NET (https://io-t.net/itclab)

```
In [3]:
# Library yg dibutuhkan
       import numpy as np
```

```
In [4]:
# Pasangan data latih
        XOR_X = np.array([
             [0, 0],
             [0, 1],
             [1, 0],
             [1, 1]
        ])
        XOR_Y = np.array([
              [0],
              [1],
              [1],
              [0]
        ])
```
## **Arsitektur Deep Learning**

Arsitektur Deep Learning dengan Dua Masukan dan Satu Keluaran

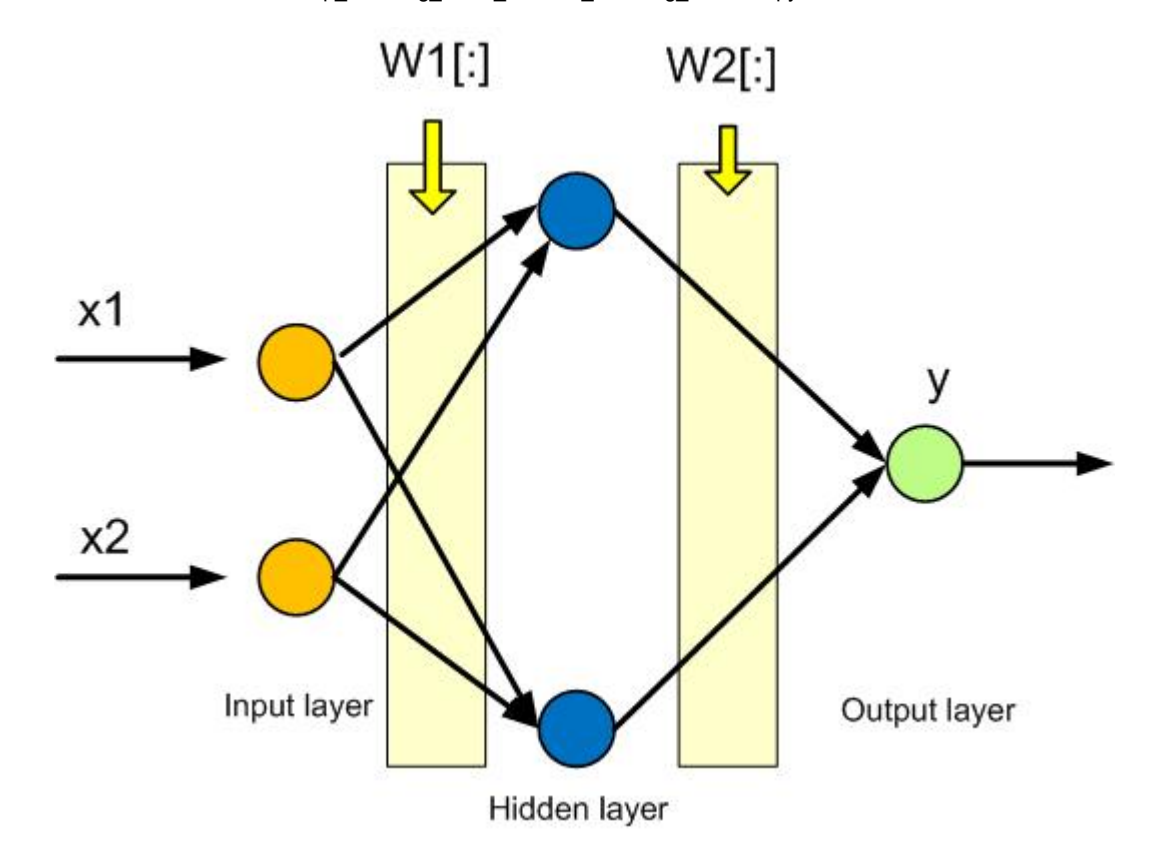

```
In [6]:
# Impor `Sequential` dari` keras.models`
       from keras.models import Sequential
       # Impor `Dense` dari` keras.layers`
       from keras.layers import Dense
        # Inisialisasi konstruktor
       model = Sequential()
       # Tambahkan lapisan masukan 
       model.add(Dense(2, activation='sigmoid', input_shape=(2,)))
       # Tambahkan satu lapisan tersembunyi
       model.add(Dense(2, activation='sigmoid'))
       # Tambahkan lapisan keluaran
       model.add(Dense(1, activation='sigmoid'))
```
Ketikkan skrip berikut ini, untuk model Deep Learning-nya, dan dapatkan bobot-bobot dan bias awal.

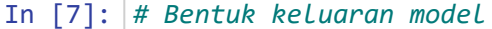

model.output\_shape

```
# Ringkasan model
model.summary()
```
*# Konfigurasi model* model.get\_config()

```
# Buat daftar semua tensor bobot 
model.get_weights()
```
Model: "sequential\_1"

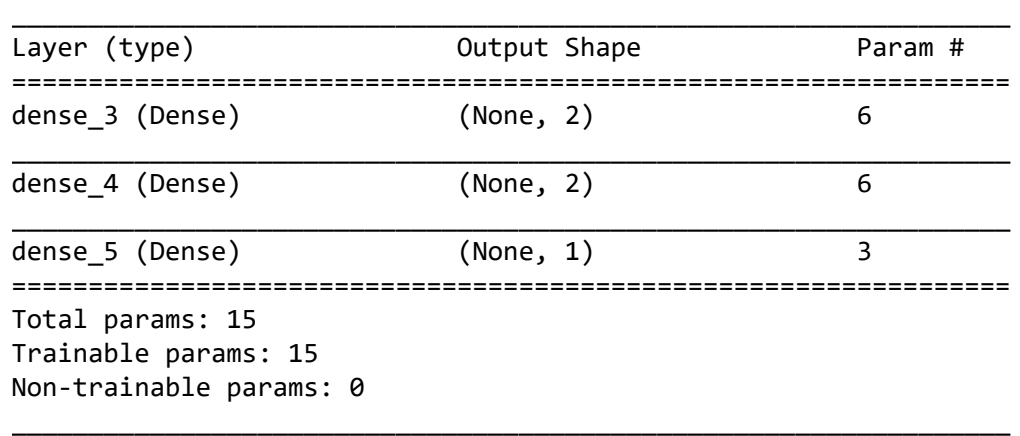

```
Out[7]: [array([[ 0.47920144, -0.10224676],
                 [-0.6128937 , -1.1116478 ]], dtype=float32),
         array([0., 0.], dtype=float32),
         array([[-0.10563552, -0.4309035 ],
                 [ 0.9424602 , -0.3766948 ]], dtype=float32),
         array([0., 0.], dtype=float32),
         array([[ 0.8593122],
                [-1.3878404]], dtype=float32),
         array([0.], dtype=float32)]
```
Untuk pelatihan Deep Learning silahkan ketikkan skrip berikut.

```
In [13]:
model.compile(loss='binary_crossentropy',
        Epoch 1/1000
        4/4 [==============================] - 1s 2ms/step - loss: 1.4030e-08 - accuracy: 1.0000
        Epoch 2/1000
        4/4 [==============================] - 0s 3ms/step - loss: 1.4030e-08 - accuracy: 1.0000
        Epoch 3/1000
        4/4 [==============================] - 0s 3ms/step - loss: 1.4030e-08 - accuracy: 1.0000
        Epoch 4/1000
        4/4 [==============================] - 0s 3ms/step - loss: 1.4030e-08 - accuracy: 1.0000
        Epoch 5/1000
        4/4 [==============================] - 0s 3ms/step - loss: 1.4030e-08 - accuracy: 1.0000
        Epoch 6/1000
        4/4 [==============================] - 0s 3ms/step - loss: 1.4030e-08 - accuracy: 1.0000
        Epoch 7/1000
        4/4 [==============================] - 0s 3ms/step - loss: 1.4030e-08 - accuracy: 1.0000
        Epoch 8/1000
        4/4 [==============================] - 0s 3ms/step - loss: 1.4030e-08 - accuracy: 1.0000
        Epoch 9/1000
        4/4 [==============================] - 0s 3ms/step - loss: 1.4030e-08 - accuracy: 1.0000
        Epoch 10/1000
         4/4 [ ] 0 3 / t l 1 4030 08 1 0000
                       optimizer='adam',
                       metrics=['accuracy'])
        model.fit(XOR_X, XOR_Y,epochs=1000, batch_size=1, verbose=1)
```
In [14]: Hasil\_Prediksi\_Keras **=** model.predict(XOR\_X) print(Hasil\_Prediksi\_Keras)

> [[1.4407077e-09] [1.0000000e+00] [1.0000000e+00]

[1.3886289e-09]]

```
In [15]:
import matplotlib.pyplot as plt
         plt.plot(XOR_Y, 'bo', label='Target', linewidth=2, markersize=12)
         plt.plot(Hasil_Prediksi_Keras, 'r+', label='Keras Output', linewidth=2, markersize=12)
         plt.legend(loc='upper right')
         plt.show()
          1.04
                                                Target
                                                Keras Output
          0.80.60.4
```

```
In [16]:
from sklearn.metrics import mean_squared_error
        from math import sqrt
        mse2 = mean_squared_error(XOR_Y, Hasil_Prediksi_Keras)
        rmse2 = sqrt(mean_squared_error(XOR_Y, Hasil_Prediksi_Keras))
        print('MSE =',mse2)
        print('RMSE =',rmse2)
```
 $1.5$ 

 $20$ 

2.5

 $3.0$ 

MSE = 1.0009821840653178e-18 RMSE = 1.000490971506149e-09

 $0.5$ 

 $1.0$ 

## In [ ]:

 $0.2$ 

 $0.0$ 

 $0.0$